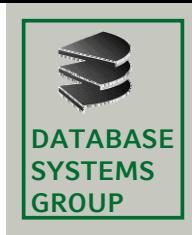

## **Multimengen**

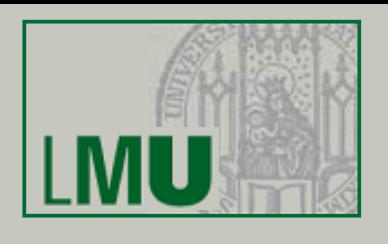

- Mengen zeichnen sich dadurch aus, dass alle ihre Elemente paarweise verschieden sind
- Manchmal erwünscht: Mehrfachauftretende Elemente sollen entsprechend mehrfach in der "Menge" vorkommen
- Beispiel:

Die Menge der in dem Wort MATHEMATIK vorkommenden Buchstaben ist

- Als Menge: M = {A,E,H,I,K,M,T}
- Unter Berücksichtigung der Häufigkeit: MM = {A,A,E,H,I,K,M,M,T,T}
- Eine *Multimenge* ist eine Zusammenfassung von Elementen, bei denen Elemente auch mehrfach auftreten können
	- MM in obigem Beispiel ist eine Multimenge

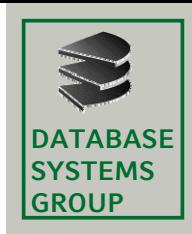

## **Multimengen**

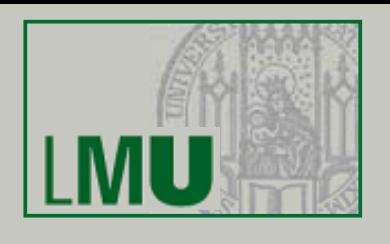

- Die für Mengen bekannten Begriffe lassen sich leicht auf Multimengen übertragen
- Jede Multimenge kann nämlich durch Auflistung der Elemente unter Berücksichtigung ihres Vorkommens als Menge geschrieben werden (dadurch werden eigenlich gleiche Elemente künstlich unterschieden).
- Beispiel:

Die Multimenge MM = {A,A,E,H,I,K,M,M,T,T} kann aufgeschrieben werden als Menge

 $MM' = {A^{(1)}, A^{(2)}, E, H, I, K, M^{(1)}, M^{(2)}, T^{(1)}, T^{(2)} }$ 

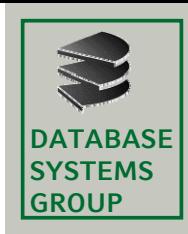

## **Boolsche Algebra**

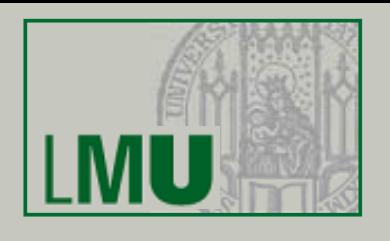

- Die Menge  $\mathbb{B} = \{ \text{TRUE}, \text{FALSE} \}$  der boolschen Werte wurde bereits erwähnt
- Wegen der häufigen Verwendung dieser Menge in der Informatik betrachten wir sie noch etwas genauer
- Die wichtigsten Operationen auf **B** sind sog. *innere Operationen* und lassen sich wegen der Endlichkeit von Definitions- und Bildbereich explizit angeben.
- Die Angabe erfolgt mit Hilfe von *Wahrheitstafeln*

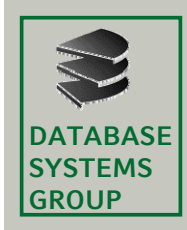

# **Boolsche Algebra**

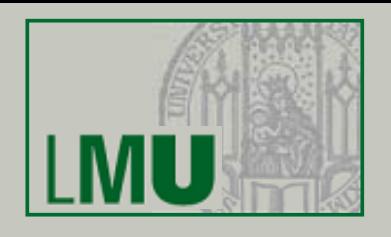

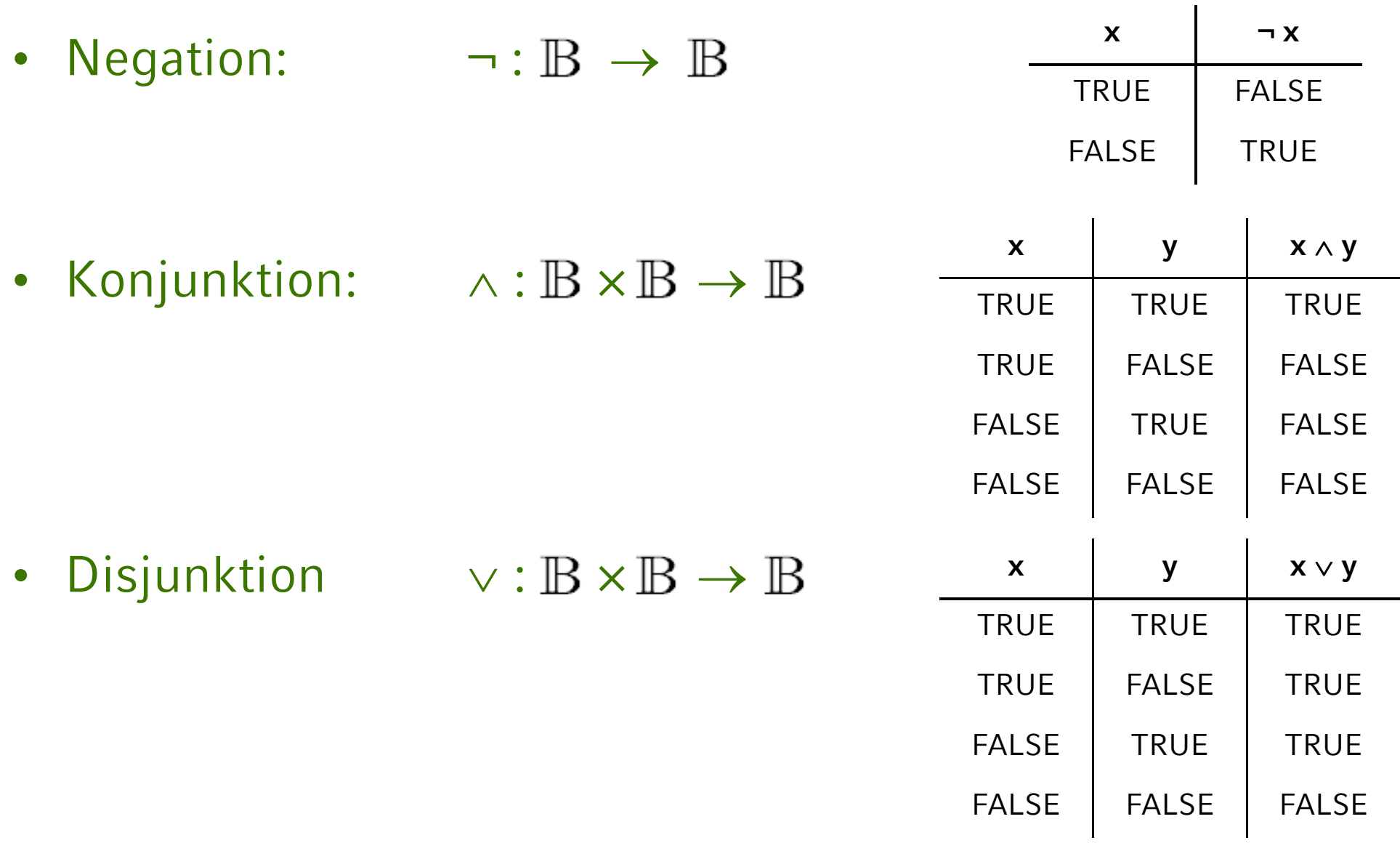

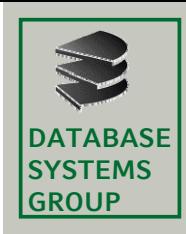

### **Boolsche Algebra**

- Rechenregeln
	- K-Gesetze
		- $x \wedge y = y \wedge x$
		- $x \vee y = y \vee x$
	- A-Gesetze
		- $x \wedge (y \wedge z) = (x \wedge y) \wedge z$
		- $x \vee (y \vee z) = (x \vee y) \vee z$
	- D-Gesetze
		- $x \wedge (y \vee z) = (x \wedge y) \vee (x \wedge z)$
		- $x \vee (y \wedge z) = (x \vee y) \wedge (x \vee z)$

#### Beweise: mittels Wahrheitstafeln

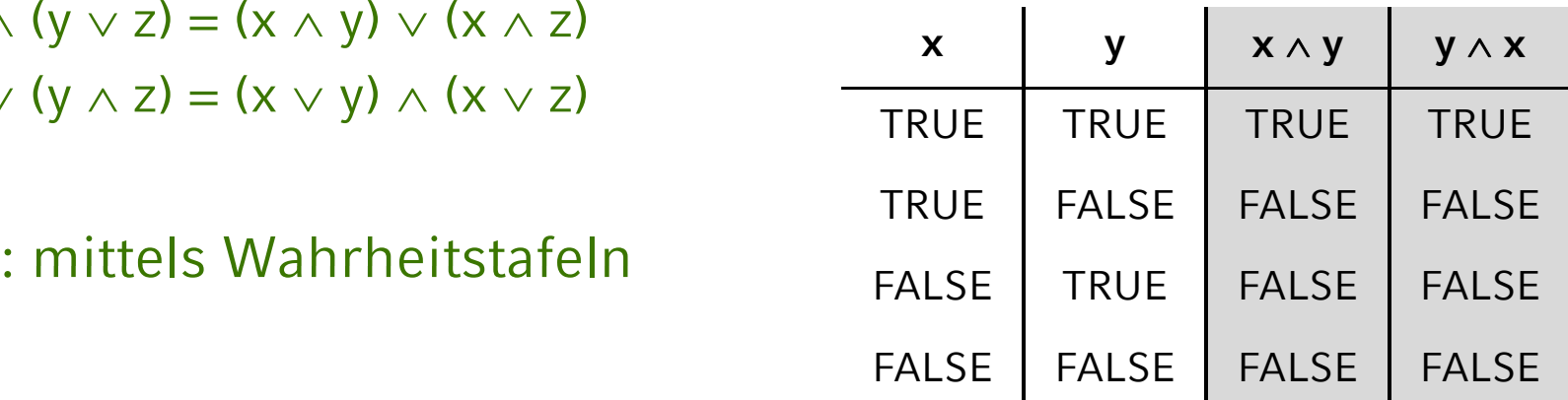

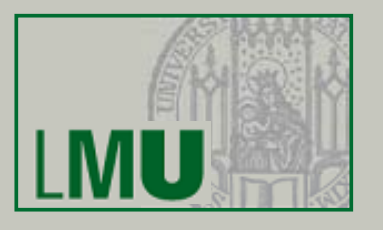